## **Factorielle : un premier programme**

Voici un embryon non fonctionnel de programme. Il y manque des éléments (à la place des "???")

```
factorielle02-sur_la_piste.py
```

```
#! /usr/bin/env python
# -*- coding: utf-8 -*-
"" "" ""
Calcul de la factorielle d'un nombre
Référence : http://fr.wikipedia.org/wiki/Factorielle
"" "" ""
# on demande le nombre :
print "Calcul de la factorielle de n"
chainelue=raw_input("Que vaut n ? ")
n= int(chainelue)
print n
# structure de répétition pour appliquer la définition de la
factorielle
reponse=1 # la réponse sera dans la variable reponse
i=1 # on va commencer par 1
while ??? <= n: # répétition "while" avec une condition à préciser
     reponse = ???? #actualisation de reponse
    i= #incrémenter i
# on affiche la réponse
print "La factorielle vaut ",reponse
```
Un peu de réflexion pour se rendre compte qu'il faut comparer i à n, qu'il faut multiplier reponse par i pour obtenir une nouvelle valeur de reponse, et augmenter i de 1 par l'instruction " $i = i + 1$ ". On propose donc ceci :

## [factorielle03-fonctionnel.py](https://dvillers.umons.ac.be/wiki/_export/code/teaching:progappchim:factorielle-2?codeblock=1)

```
#! /usr/bin/env python
# -*- coding: utf-8 -*-
"" "" ""
Calcul de la factorielle d'un nombre
Référence : http://fr.wikipedia.org/wiki/Factorielle
"""" "
# on demande le nombre :
print "Calcul de la factorielle de n"
chainelue=raw_input("Que vaut n ? ")
n= int(chainelue)
print n
# structure de répétition pour appliquer la définition de la
```

```
factorielle
reponse=1 # la réponse sera dans la variable reponse
i=1 # on va commencer par 1
while i <= n: # répétition "while" avec une condition à préciser
    reponse = reponse*i #actualisation de reponse
    i=i+1 #incrémenter i
# on affiche la réponse
print "La factorielle vaut ",reponse
```
Le test du programme indique qu'il fonctionne comme attendu pour toutes les valeurs strictement positives de n, et même pour n=0. Avez-vous compris pourquoi ? Pour bien comprendre le fonctionnement du programme, vous pouvez examiner le fonctionnement d'une version simplifiée à l'aide de [pythontutor](http://www.pythontutor.com/visualize.html#code=n%3D5%0Areponse%3D1%0Ai%3D1%0Awhile+i+%3C%3D+n%3A%0A++++reponse+%3D+reponse*i%0A++++i%3Di%2B1%0A%0Aprint+%22La+factorielle+de+%22,n,%22+vaut+%22,reponse%0A&mode=display&origin=opt-frontend.js&cumulative=false&heapPrimitives=false&textReferences=false&py=2&rawInputLstJSON=%5B%5D&curInstr=0) (vous y préciser n plutôt que de le demander).

Mais avons-nous terminé ? Ce programme a-t-il toutes les caractéristiques d'un code Python utile ?

Non, car il ne fait que la sortie d'une factorielle et nécessite une interaction avec l'utilisateur ! Il faudrait créer une fonction qui renvoie la factorielle d'un nombre passé en argument. De cette manière, la fonction factorielle pourrait être utilisés dans n'importe quelle condition.

Réfléchissez à une solution, et pour vérifier votre travail, allez [à la page suivante !](https://dvillers.umons.ac.be/wiki/teaching:progappchim:factorielle-3)

From: <https://dvillers.umons.ac.be/wiki/>- **Didier Villers, UMONS - wiki**

Permanent link: **<https://dvillers.umons.ac.be/wiki/teaching:progappchim:factorielle-2?rev=1458795487>**

Last update: **2016/03/24 05:58**

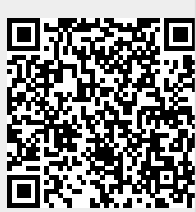